# Unit-IV String Manipulation and Regular Expression Lecture 6: Regular Expression (Part-II)

## Use of preg\_match(), preg\_replace(), preg\_split() functions in Regular Expression:

PHP has built in functions that allow us to work with regular functions:

- **preg\_match()**: this function is used to perform pattern matching in PHP on a string. It returns true if a match is found and false if a match is not found.
- **preg\_split()**: this function is used to perform a pattern match on a string and then split the results into a numeric array.
- **preg\_replace():** this function is used to perform a pattern match on a string and then replace the match with the specified text.

Syntax for regular expression functions in PHP:

```
<?php
function_name('/patter/',subject);
?>
```

- "function\_name" is either PHP preg\_match(), PHP preg\_split() or PHP preg\_replace().
- /pattern/ is the pattern that we need to matched
- subject is the text string to be matched against.

#### Example:

preg\_match()

```
<?php
$my_url = "www.c3ihub.org";
if (preg_match("/hub/",$my_url))
{
  echo "the url $my_url contains hub";
}
else
{</pre>
```

```
echo "the url $my_url does not contain hub";
}
?>
```

#### Output:

the url www.c3ihub.org contains hub.

#### • preg\_split()

```
<?php

$my_text="I Love Regular Expressions";

$my_array = preg_split("//", $my_text);

print_r($my_array);

?>
```

#### Output:

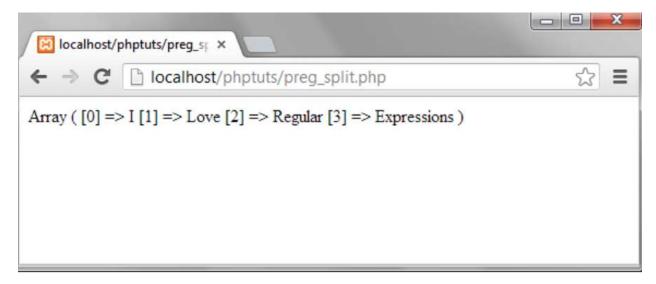

#### preg\_replace():

The code below searches for word cyber and then replaces it with the word cyber surrounded by the css code that highlights the background color.

```
<?php
$text = "Welcome to cyber-newbie. Let's play some cyber CTFs";
$text = preg_replace ("/cyber/", '<span style=
"background:yellow">cyber</span>',$text);
echo $text;
?>
```

### **Output:**

Welcome to cyber-newbie. Let's play some cyber CTFs.